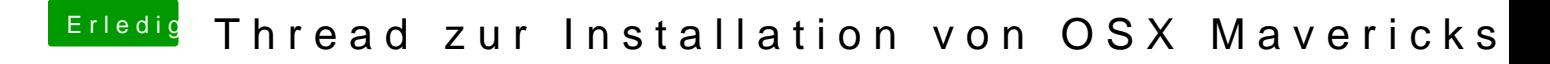

Beitrag von Fab vom 23. Oktober 2013, 21:00

Clean install= Yes Cloud=No dafür gibts Dropbox (wenn denn das Lan geht)